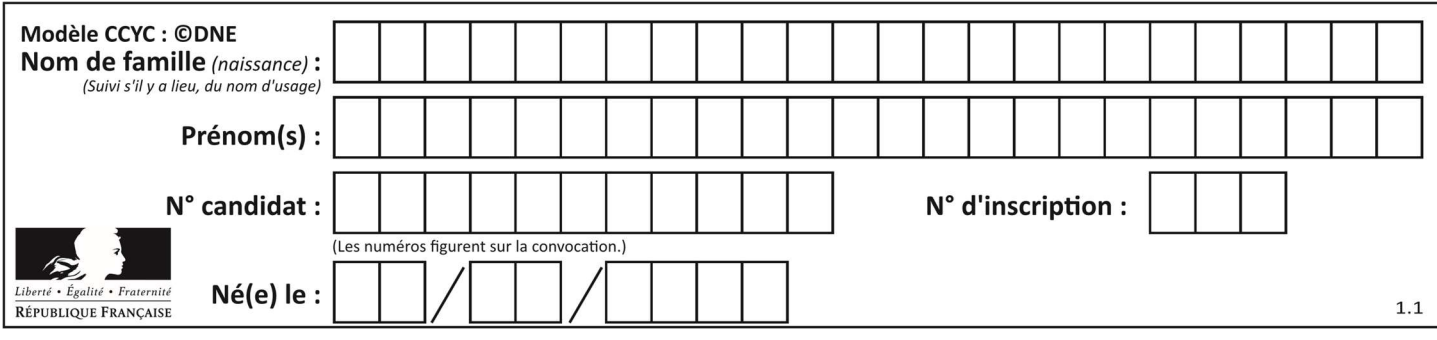

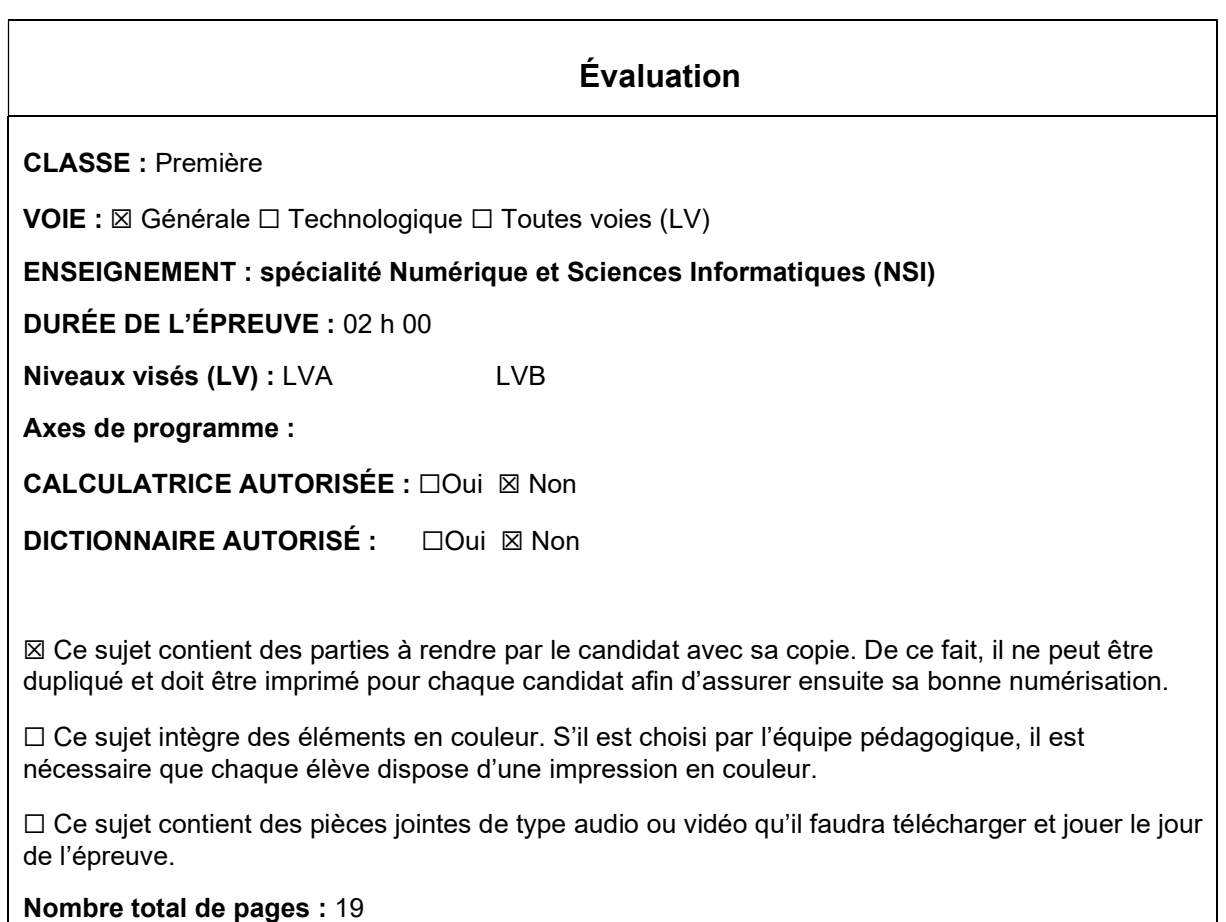

L'épreuve consiste en 42 questions, rangées en 7 thèmes.

Le candidat gagne 1 point pour la réponse correcte et obtient un résultat nul pour une réponse fausse, une absence de réponse ou une réponse multiple.

Le résultat obtenu est transformé en note sur 20 selon la formule : nombre de points obtenus x 20/42.

### Le candidat indique ses réponses aux questions en pages 3 et 4. Seules les pages 1 à 4 sont rendues par le candidat à la fin de l'épreuve, pour être numérisées.

Les questions figurent sur les pages suivantes.

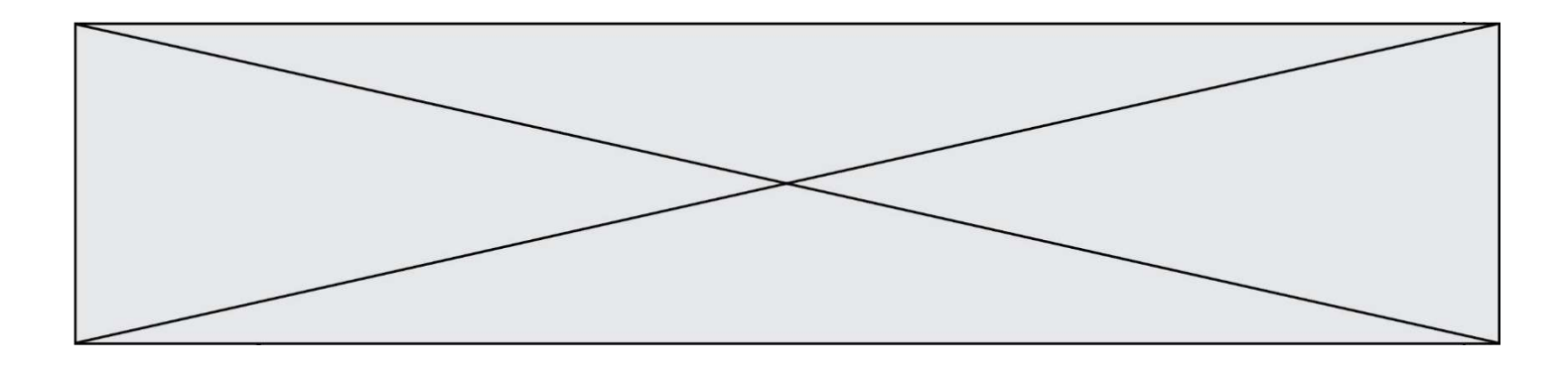

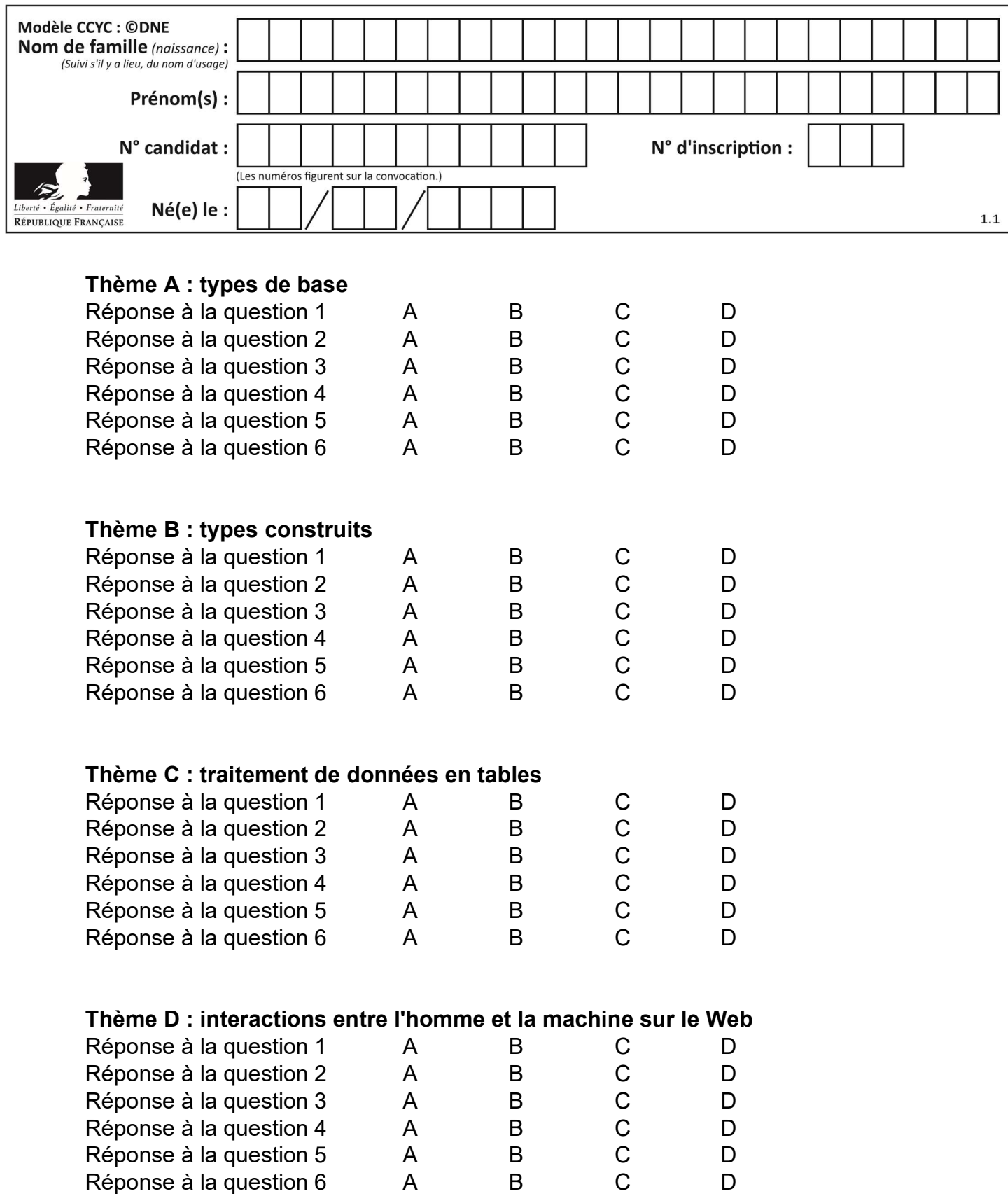

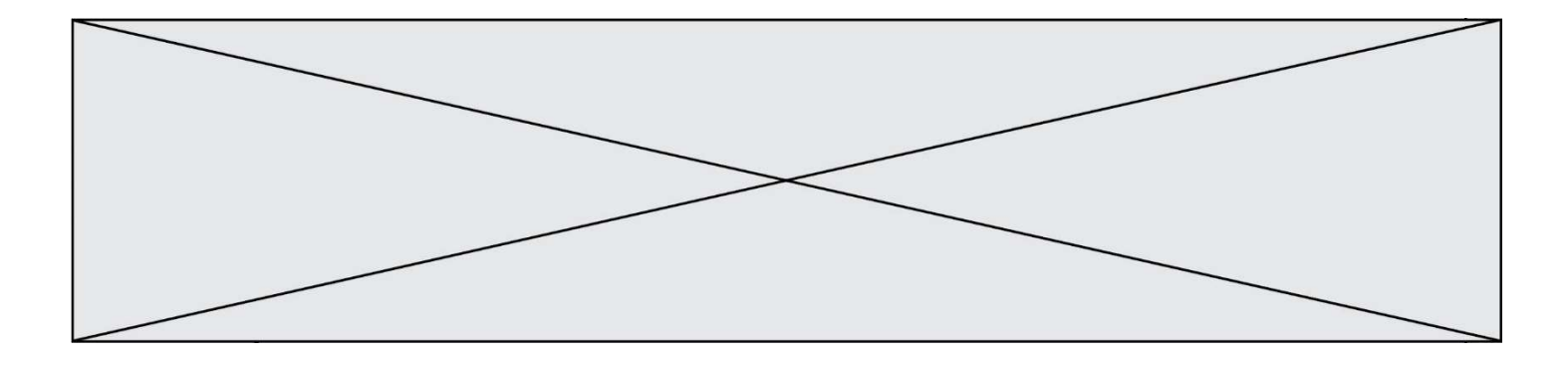

# Thème E : architectures matérielles et systèmes d'exploitation

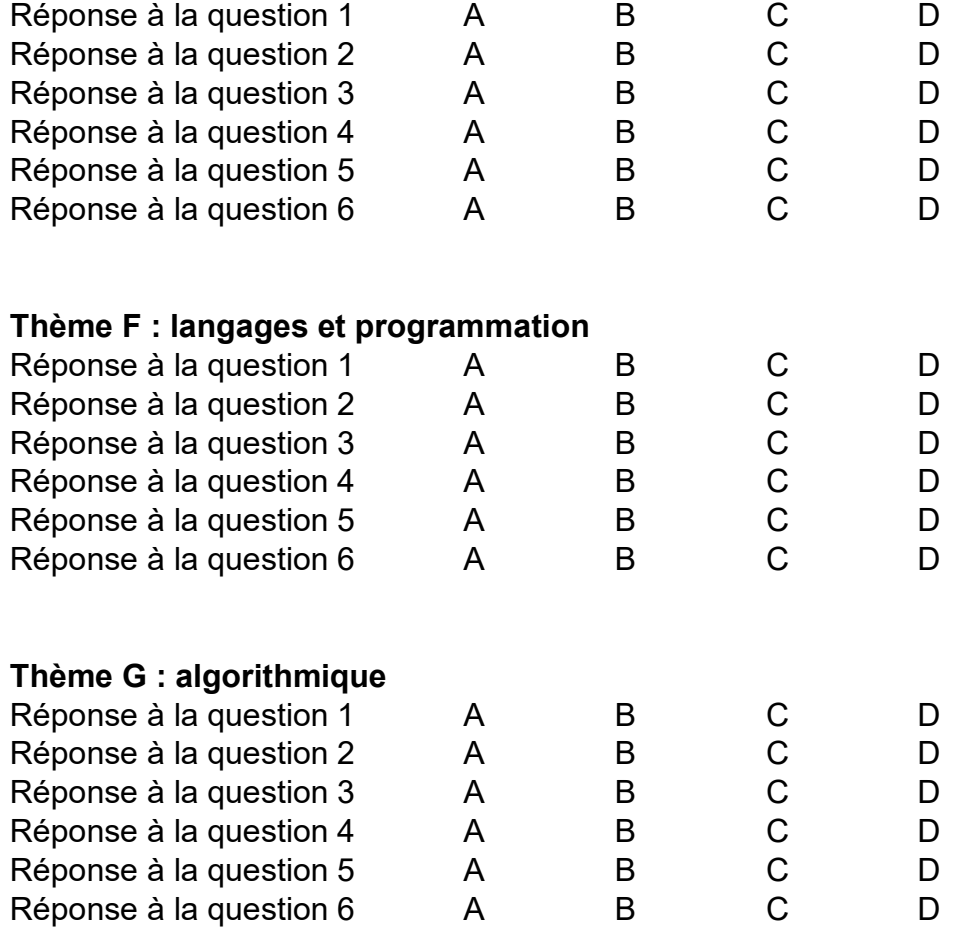

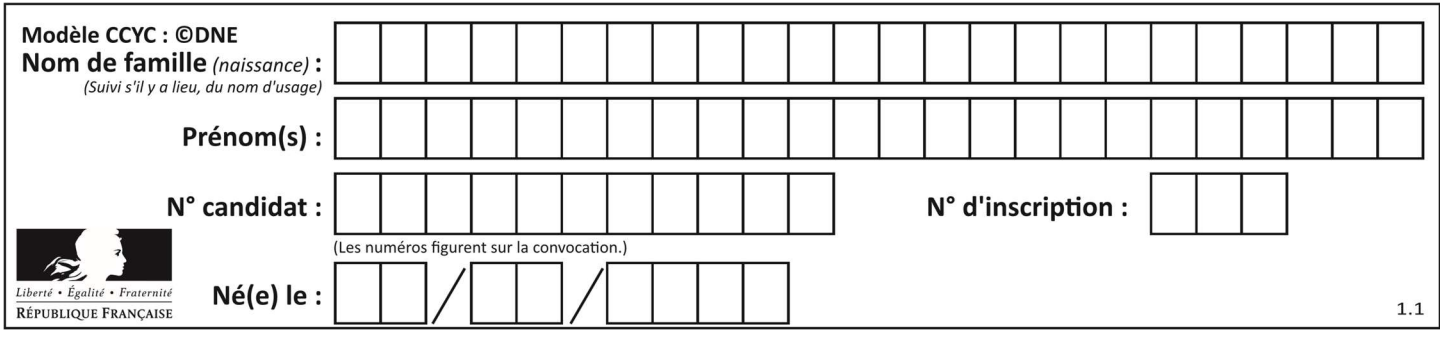

## Thème A : types de base

### Question A 1

Deux entiers positifs ont pour écriture en base 16 : A7 et 84. Quelle est l'écriture en base 16 de leur somme ?

## Réponses

- A 1811
- B 12B
- C 13A
- D A784

### Question A 2

Quelle est la représentation binaire du nombre entier 173 ?

### Réponses

- A 1010 1101
- B 1011 0101
- C 1011 0100
- D 1011 1101

### Question A 3

Olivier visite son site préféré pour relire le programme de NSI. Il devrait lire le texte ci-dessous :

> L'enseignement de spécialité de numérique et sciences informatiques du cycle terminal de la voie générale vise l'appropriation des fondements de l'informatique pour préparer les élèves à une poursuite d'études dans l'enseignement supérieur, en les formant à la pratique d'une démarche scientifique et en développant leur appétence pour des activités de recherche.

Le paramétrage de son navigateur lui donne l'affichage ci-dessous :

L'enseignement de spécialité de numérique et sciences informatiques du cycle terminal de la voie générale vise l'appropriation des fondements de l'informatique pour préparer les éIèves à une poursuite d'études dans l'enseignement supérieur, en les formant  $\tilde{A}$  la pratique dâ€<sup>™</sup>une démarche scientifique et en développant leur appétence pour des activités de recherche.

Quel type d'encodage Olivier doit-il choisir dans les paramètres de son navigateur pour afficher correctement le texte ?

### Réponses

- A ANSI
- B LATIN-1
- C UTF-8
- D ASCII

### Question A 4

Quelle est la plage des valeurs entières (positifs ou négatifs) que l'on peut coder sur un octet (8 bits) en complément à 2 ?

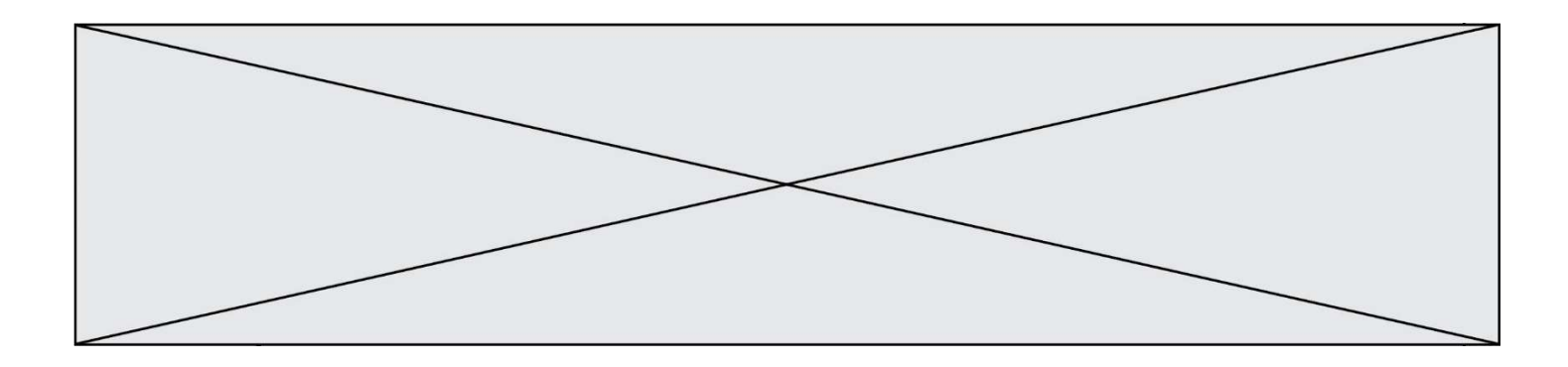

### Réponses

- A -127 à 128
- B -128 à 127
- C -255 à 128
- D -256 à 127

### Question A 5

Un seul des réels suivants (écrits en base 10) n'a pas une écriture finie en base 2. Lequel ? Réponses

- A 1,25
- B 1,5
- $C$  1,6
- D 1,75

### Question A 6

On exécute le code suivant :

 $a = 2$  $b = 3$  $c = a \cdot b$  $d = c % b$ 

Quelle est la valeur de d à la fin de l'exécution ?

- A 1
- B 2
- C 3
- D 4

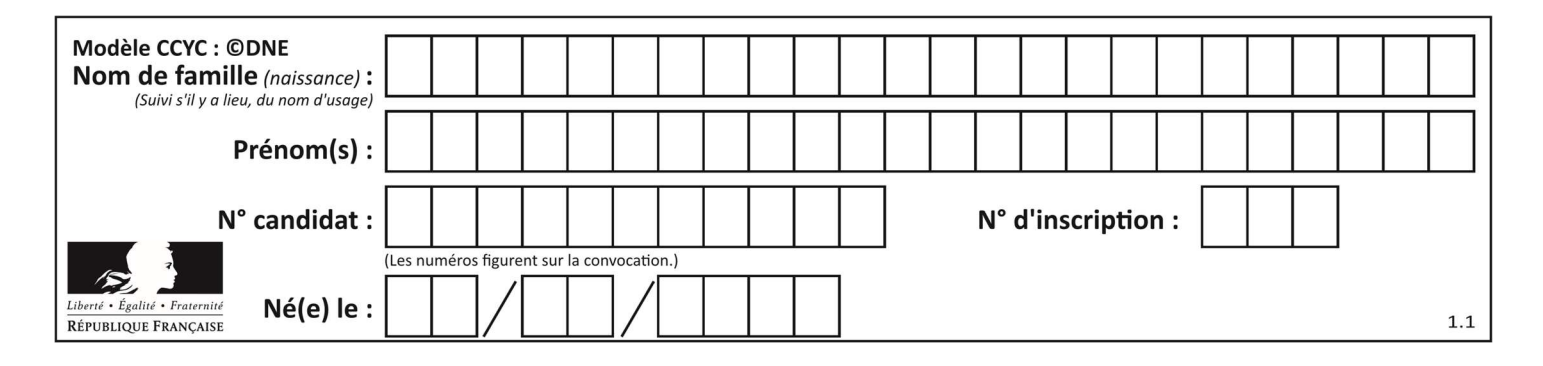

## Thème B : types construits

### Question B 1

On a défini

repertoire = [ {'nom': 'Francette', 'poste': 412}, {'nom': 'Jeanne', 'poste': 222}, {'nom': 'Éric', 'poste': 231} ]

Quelle expression permet d'accéder au poste d'Éric ?

### Réponses

- A repertoire[2]['poste']
- B repertoire['poste'][2]
- C repertoire['Éric']['poste']
- D repertoire['Éric']

### Question B 2

Quelle est l'expression qui a pour valeur la liste [1,4,9,16,25,36] ?

### Réponses

```
A { n*n for n in range(1,7) }
B { n*n for n in range(6) }
C [n \star n for n in range(1,7) ]
D [ n*n for n in range(6) ]
```
### Question B 3

On s'intéresse à la valeur 14 présente dans la liste suivante:

 $T = [[1, 2, 3, 4, 5], [6, 7, 8, 9, 10], [11, 12, 13, 14, 15], [16, 17, 18, 19, 20]].$ 

Quelle expression vaut 14 parmi les suivantes ?

```
Réponses
```
- A T[2][3]
- B T[3][4]
- C T[3][2]
- D T[4][3]

### Question B 4

Quelle est la valeur de la variable C à la fin de l'exécution de ce script :

 $A = [1, 2, 3]$  $B = A$  $C = [A, B]$  $A[0] = 5$  $B[0] = 7$ 

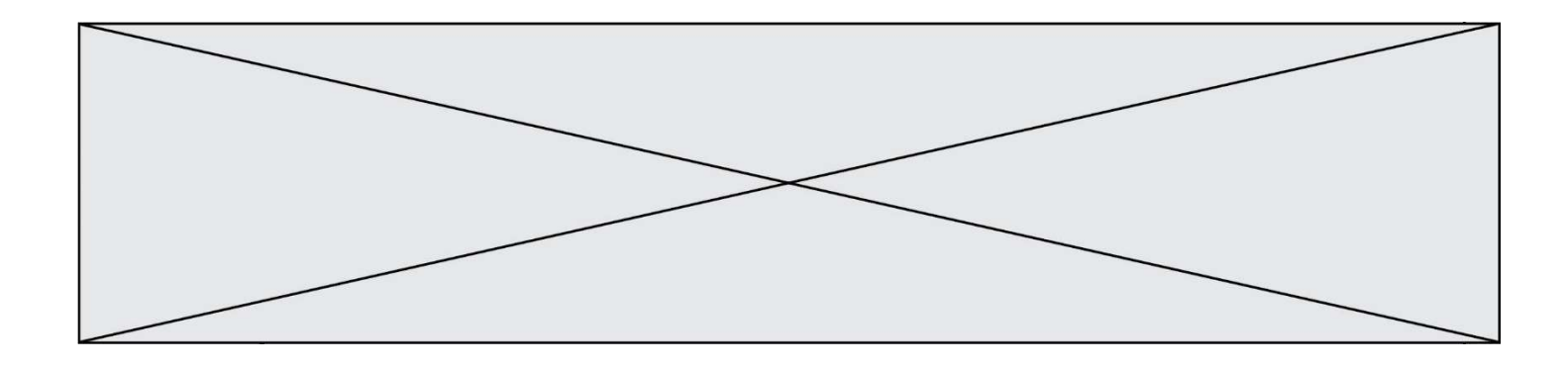

- A [[1,2,3], [1,2,3]]
- B [[5,2,3], [7,2,3]]
- C [[5,2,3], [5,2,3]]
- D [[7,2,3], [7,2,3]]

### Question B 5

On dispose d'une liste définie par L = [15,17,12,23]. Quelle est la valeur de L après l'instruction L[2] = 25 ?

### Réponses

- A [15,25,12,23] B [15,17,25,12,23] C [15,17,25,23]
- D [15,17,12,25,23]

### Question B 6

On exécute le code suivant :

```
placard = { 'chemise': 3, 'pantalon': 6, 'tee shirt': 7 } 
placard['chaussette'] = 4 
placard['chemise'] = 5
```

```
L = list(placard.values())
```
Quelle est la valeur de la variable L à l'issue de cette exécution ?

### Réponses

A [ 3, 6, 7 ] B [ 3, 6, 7, 4 ] C [ 5, 6, 7 ] D [ 5, 6, 7, 4 ]

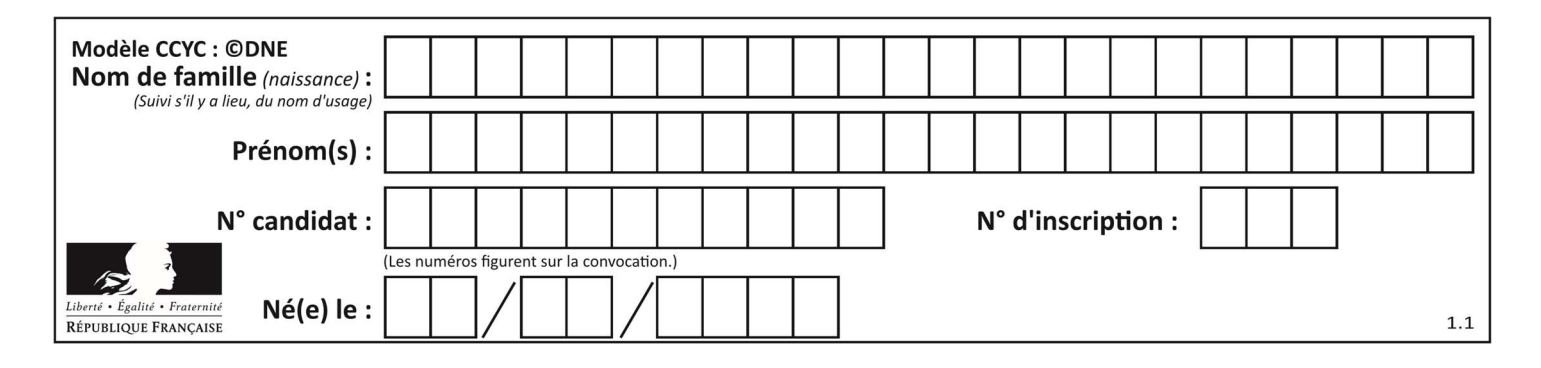

## Thème C : traitement de données en tables

### Question C 1

On définit :

```
T = [ {'fruit': 'banane', 'nombre': 25}, {'fruit': 'orange', 'nombre': 124},
      {'fruit': 'pomme', 'nombre': 75}, {'fruit': 'kiwi', 'nombre': 51} ]
```
Quelle expression a pour valeur le nombre de pommes ?

### Réponses

- A T[2]['nombre']
- B T[2,'nombre']
- C T[3]['nombre']
- D T[3,'nombre']

### Question C 2

Qu'est-ce que le format de fichier CSV ?

### Réponses

- A un format de fichier mis au point par Microsoft pour Excel
- B un format de fichier pour décrire une base de données
- C un format de fichier où les données sont séparées par un caractère tel qu'une virgule
- D un format de fichier décrivant une page Web

### Question C 3

On considère une table de données <films> qui est une liste de dictionnaires "Titre", "Réalisateur","Date". Un enregistrement de la table contient un titre de film, le nom de son réalisateur et l'année de sortie du film.

```
 films = [{"Titre": "ET", "Réalisateur": "Spielberg", "Date": 1982}, 
 {"Titre": "Ready Player One", "Réalisateur": "Spielberg", "Date": 2018}, 
           {"Titre": "The Artist", "Réalisateur": "Hazanavicius", "Date": 2011}, 
            ...]
```
On souhaite obtenir la liste des films réalisés par "Spielberg" ou par "Hazanavicius" depuis l'année 2000. Quelle doit être la condition utilisée pour sélectionner les enregistrements correspondants, lors du parcours de la table ?

Réponses

```
A (film["Réalisateur"] == "Spielberg" or film["Réalisateur"] == "Hazanavicius") 
       and film["Date"] >= 2000
```
- B film["Réalisateur"] == "Spielberg" and film["Réalisateur"] == "Hazanavicius" and film["Date"] >= 2000
- C film["Réalisateur"] == "Spielberg" or film["Réalisateur"] == "Hazanavicius" or film["Date"] >= 2000
- D (film["Réalisateur"] == "Spielberg" and film["Réalisateur"] == "Hazanavicius") or film["Date"] >= 2000

Question C 4

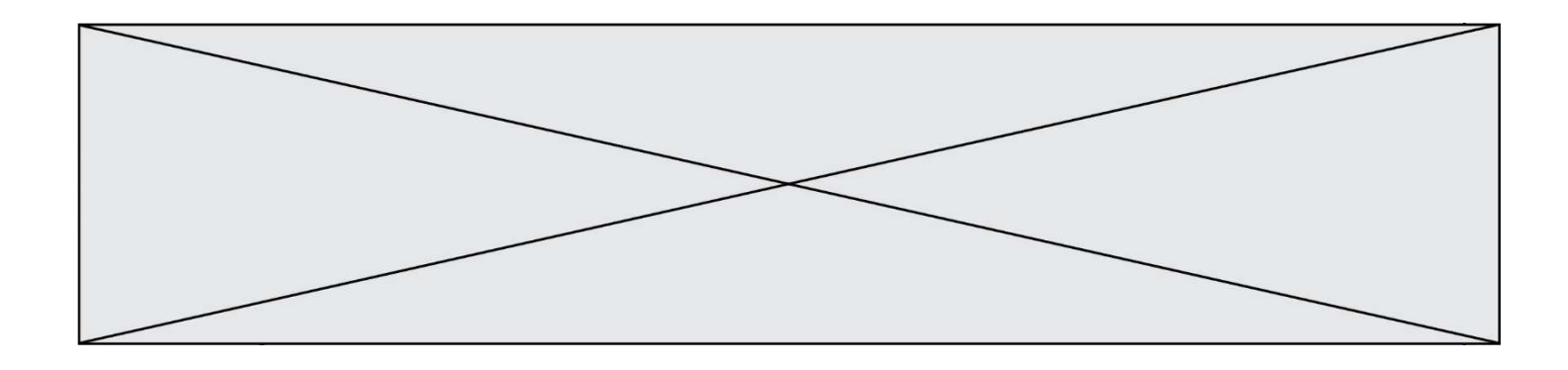

Laquelle de ces affirmations est vraie ?

### Réponses

- A on ne peut accéder au contenu d'un fichier CSV que par l'intermédiaire d'un programme Python
- B CSV est un format de chiffrement des données
- C le format CSV a été conçu pour assurer la confidentialité d'une partie du code d'un programme
- D les fichiers CSV sont composés de données séparées par des caractères comme des virgules

### Question C 5

On écrit la fonction suivante :

```
def extreme(t, test): 
   m = t[0] for x in t: 
       if test(x,m): 
         m = x return m
```
On dispose d'une liste L dont les éléments sont des couples (nom, note). Par exemple :

```
L = [ ('Alice', 17), ('Barnabé', 18), 
 ('Casimir', 17), ('Doriane', 20), 
 ('Emilien', 15), ('Fabienne', 16) ]
```
On aimerait que l'appel de fonction extreme(L, test) renvoie un couple présentant la note maximale. Quelle définition de la fonction test peut-on utiliser ?

### Réponses

```
A def test(a,b): 
        return a[0] < b[0]
```

```
B def test(a,b): 
        return a[0] > b[0]
```
- C def test(a,b): return  $a[1] < b[1]$
- D def test(a,b): return a[1] > b[1]

### Question C 6

Soit la table de données suivante :

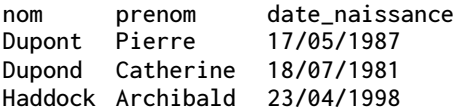

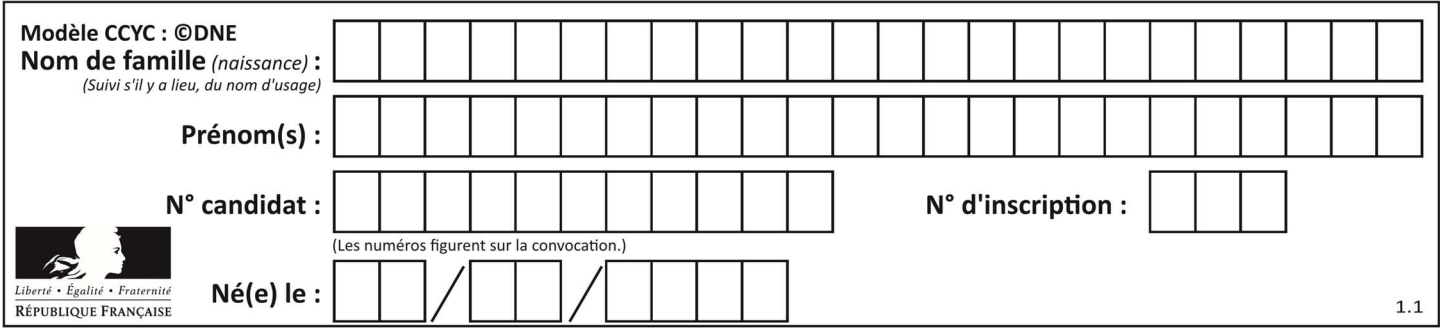

Quels sont les descripteurs de ce tableau ?

- A nom, prenom et date\_naissance
- B Dupont, Pierre et 17/05/1987
- C Dupont, Dupond et Haddock<br>D il n'y en a pas
- il n'y en a pas

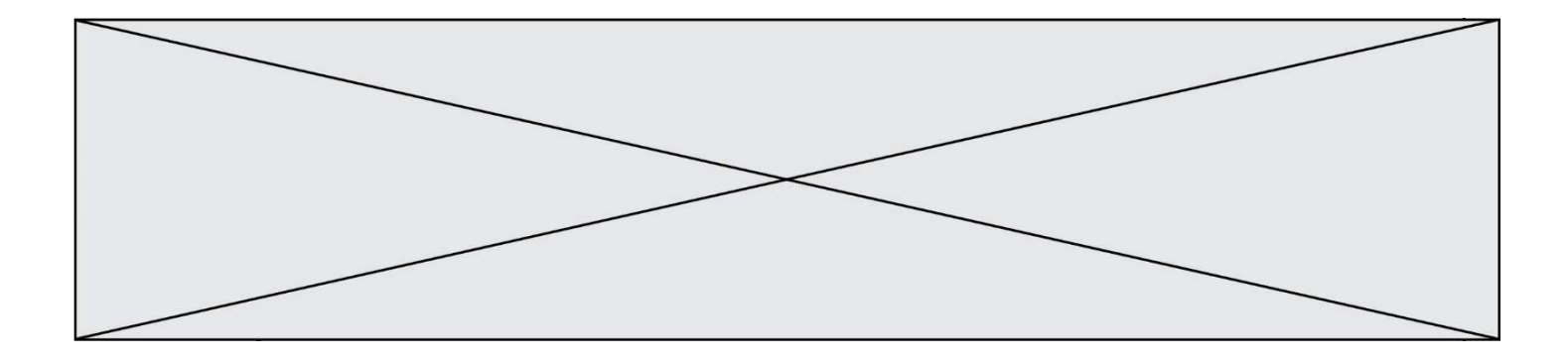

## Thème D : interactions entre l'homme et la machine sur le Web

### Question D 1

Les pages HTML sont affichées par …

### Réponses

- A le compilateur
- B le serveur
- C l'interpréteur
- D le navigateur Web

### Question D 2

On considère l'extrait d'un fichier « html » ci-dessous qui génère le champ de saisie d'une application web destiné à recueillir la réponse à une question.

```
<form action="gestion_reponse.php" id="form_reponse" method="get"> 
     <input type="text" name="saisie" /> 
     <input type="submit" value = "Soumettre" /> 
</form>
```
Lorsque l'utilisateur clique sur le bouton de ce formulaire, que se passe-t-il ?

#### Réponses

- A Le contenu du champ de saisie est transmis au serveur web en étant visible dans l'URL de la page cible.
- B Le contenu du champ de saisie est transmis au serveur web sans être visible dans l'URL de la page cible.
- C Sans communiquer avec le serveur web, le contenu du champ de saisie est passé en argument à une fonction qui s'exécute sur le client puis le contenu du champ de saisie est rendu visible dans l'URL.
- D Sans communiquer avec le serveur web, le contenu du champ de saisie est passé en argument à une fonction qui s'exécute sur le client sans que le contenu du champ de saisie ne soit visible dans l'URL.

### Question D 3

Un fichier HTML contient la ligne suivante.

<p>Coucou ! Ca va?</p>

Quelle commande CSS écrire pour que le texte apparaisse en rose sur fond jaune ? Réponses

- A p { couleur: rose ; fond: jaune;}
- $B \leq p > \{ color = pink background-color = yellow\}$
- C <p> { color = pink ; background-color: yellow} </p>
- D p { color: pink ; background-color: yellow ;}

### Question D 4

On souhaite qu'un menu apparaisse à chaque fois que l'utilisateur passe sa souris sur l'image de bannière du site. L'attribut de la balise img dans lequel on doit mettre un code Javascript à cet effet est :

- A onclick
- B src
- C alt
- D onmouseover

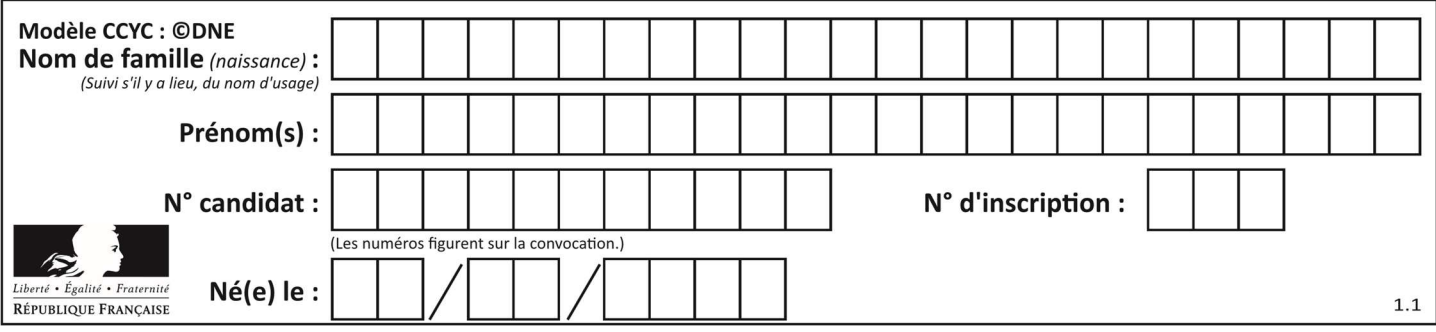

### Question D 5

Après avoir tenté d'accéder à un site, le navigateur affiche : 403 Forbidden.

Cela signifie que :

### Réponses

- A la connexion à Internet est défaillante
- B le navigateur a refusé d'envoyer la requête
- C le serveur a répondu par un code d'erreur
- D le serveur n'a jamais répondu

### Question D 6

Lors de la consultation d'une page HTML contenant un bouton auquel est associée la fonction suivante, que se passe-t-il quand on clique sur ce bouton ?

```
function action(event) { 
    this.style.color = "blue" 
}
```
- A le texte de la page passe en bleu
- B le texte du bouton passe en bleu
- C le texte du bouton est changé et affiche maintenant le mot "bleu"
- D le pointeur de la souris devient bleu quand il arrive sur le bouton

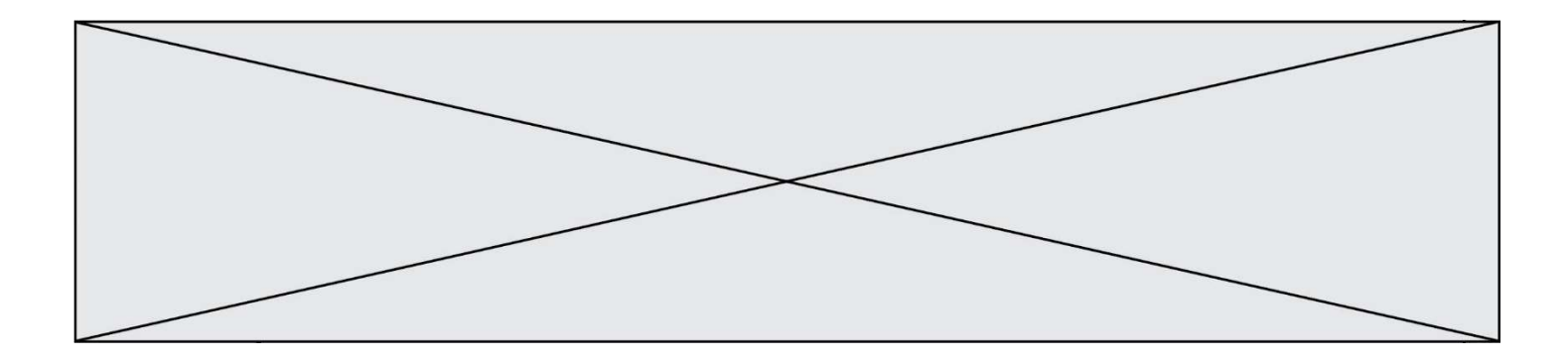

## Thème E : architectures matérielles et systèmes d'exploitation

### Question E 1

Quelle est la commande qui permet d'afficher le répertoire courant dans le shell GNU/Linux ? Réponses

- A mkdir
- B pwd
- C cd
- D ls -l

### Question E 2

La mémoire RAM :

### Réponses

- A ne fonctionne qu'en mode lecture
- B ne fonctionne qu'en mode écriture
- C conserve les données en cas de coupure de l'alimentation
- D perd les données en cas de coupure de l'alimentation

### Question E 3

Identifier parmi les éléments suivants celui qui n'est pas un capteur.

#### Réponses

- A haut-parleur
- B caméra
- C accéléromètre
- D microphone

#### Question E 4

Parmi ces composants électroniques, lequel est d'échelle microscopique dans un ordinateur ?

### Réponses

- A le bus
- B le radiateur
- C le transistor
- D le disque dur

#### Question E 5

Dans un terminal sous Linux, quelle commande permet d'afficher la liste des fichiers du répertoire courant ?

#### Réponses

- A ls
- B cd
- C mv
- D rm

### Question E 6

Sachant que hibou est un fichier présent dans le répertoire courant, quel est l'effet de la commande suivante : mv hibou chouette

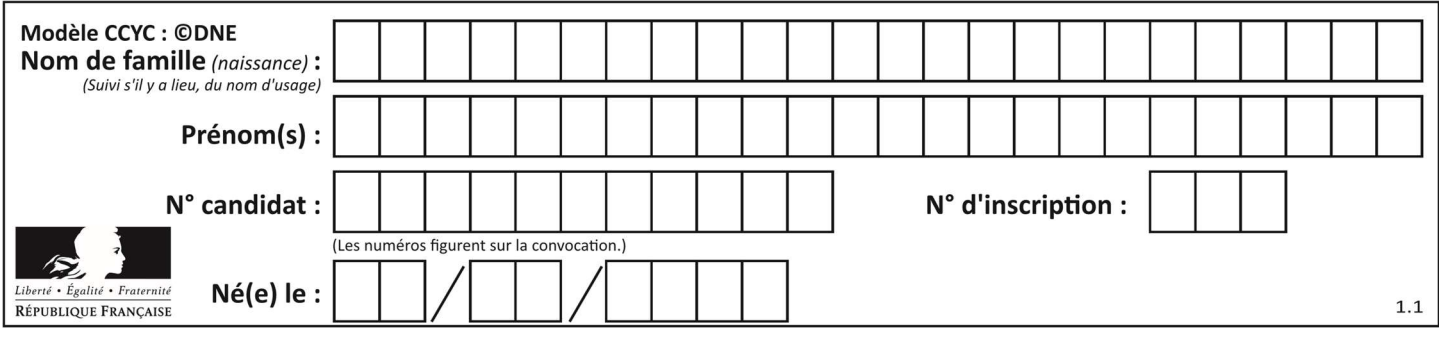

- A déplacer le fichier hibou dans le répertoire chouette
- B ajouter le contenu du fichier hibou à la fin du fichier chouette
- C renommer le fichier hibou en chouette
- D créer le fichier chouette, copie du fichier hibou

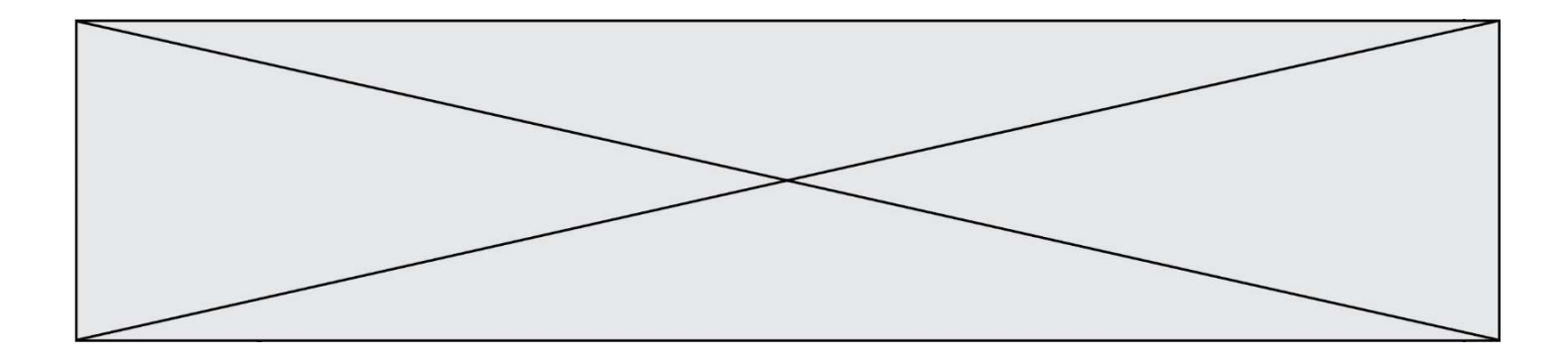

## Thème F : langages et programmation

### Question F 1

Quelle est la valeur de la variable n à la fin de l'exécution du script ci-dessous ?

```
n = 1while n != 20: 
  n = n + 2
```
Réponses

- A 1
- B 20

```
C 22
```
D le programme ne termine pas, la boucle tourne indéfiniment

#### Question F 2

On considère le code incomplet suivant, où la fonction maximum renvoie le plus grand élément d'une liste de nombres :

```
def maximum(L): 
   m = L[0] for i in range(1,len(L)): 
       .............. 
       .............. 
    return m
```
Que faut-il écrire à la place des lignes pointillées ?

### Réponses

```
A if m < L[i]: 
       L[i] = mB if L[i-1] < L[i]: 
       m = L[i]C if L[i] < L[0]: 
        L[i],L[0] = L[0],L[i] 
D if L[i] > m:
        m = L[i]
```
### Question F 3

On considère le code suivant :

```
def puiss(y,x): 
    res = 1 for i in range(x): 
         res = res*y
     return res
```
Quelles sont les préconditions sur les arguments ?

### Réponses

A les arguments doivent être obligatoirement de type entier non nul

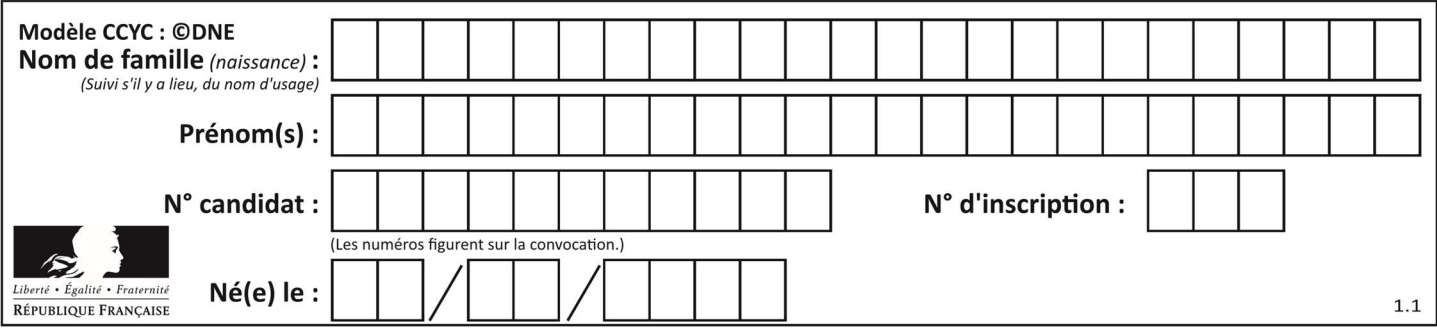

- B les arguments peuvent être de type entier ou flottant
- C le type des arguments n'a pas d'importance
- D il n'y a pas de préconditions dans ce cas

### Question F 4

On a écrit une fonction qui prend en paramètre une liste non vide et qui renvoie son plus grand élément. Combien de tests faudrait-il écrire pour garantir que la fonction donne un résultat correct pour toute liste ?

### Réponses

- A deux tests : pour une liste à un élément et pour une liste à deux éléments ou plus
- B deux tests : pour le cas où le plus grand élément est en début de liste, et pour le cas où le plus grand élément n'est pas en début de liste
- C trois tests : pour une liste vide, pour une liste à un élément, et pour une liste à deux éléments ou plus
- D il faudrait écrire une infinité de tests : on ne peut pas prouver que cette fonction est correcte, simplement en la testant

### Question F 5

On exécute le script suivant :

resultat =  $[1 * 7]$ 

Que contient la variable resultat après son exécution ?

### Réponses

```
A 1
B [1]
C [7]
D [7, 7, 7, 7, 7, 7, 7]
```
### Question F 6

On considère le code suivant :

```
if x < 4:
   x = x + 3else: 
   x = x - 3
```
Quelle construction élémentaire peut-on identifier ?

- A une boucle non bornée
- B une structure conditionnelle
- C une boucle bornée
- D un appel de fonction

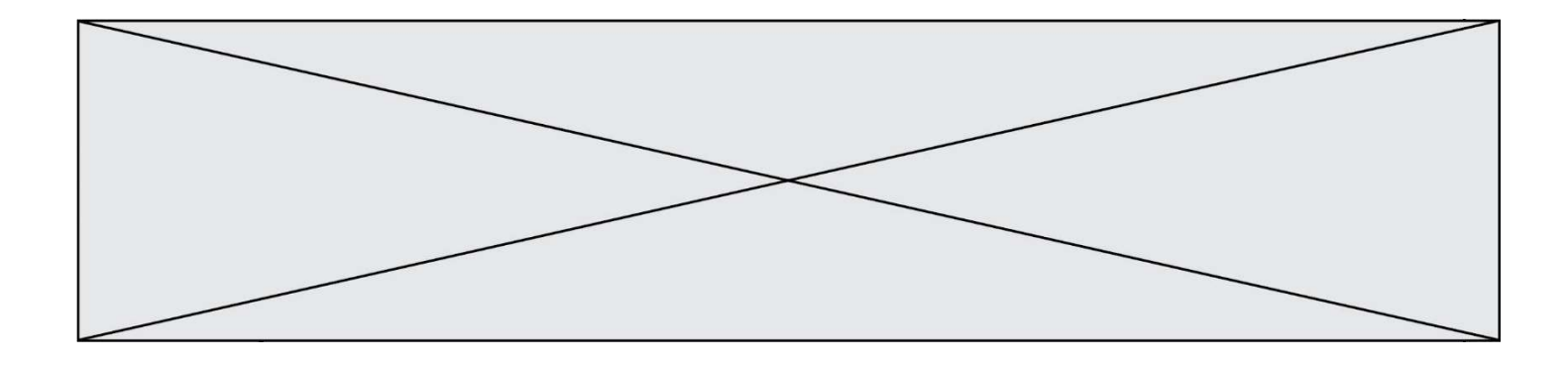

## Thème G : algorithmique

### Question G 1

La fonction suivante doit calculer la moyenne d'un tableau de nombres, passé en paramètre. Avec quelles expressions faut-il remplacer les points de suspension pour que la fonction soit correcte ?

```
def moyenne(tableau): 
    total = \dots for valeur in tableau: 
        total = total + valeur return total / ...
```
#### Réponses

A 1 et (len(tableau) + 1) B 1 et len(tableau) C 0 et (len(tableau) + 1) D 0 et len(tableau)

### Question G 2

On exécute le script suivant :

def f(L,x):  $r = 0$  for e in L: if  $e \ge x$ :  $r = r + 1$ return r

Quelle est la valeur renvoyée par l'appel f([1,2,2,8,3,5,6,0,10],5) ?

#### Réponses

A 2 B 3 C 4

D 5

#### Question G 3

La fonction suivante doit calculer le produit de tous les éléments de la liste passée en paramètre. Avec quelles expressions doit-on la compléter pour que cette fonction soit correcte ?

```
def produit (L): 
   p = \ldots for elt in L: 
        ....... 
    return p
```
#### Réponses

```
A 1 puis p = p * elt
B 0 \text{ puis } p = p * e1tC 1 \text{ puis } p = e1tD 0 \text{ puis } p = e1tQuestion G 4
```
Lors de l'exécution du code suivant, combien de fois l'opération a = 2\*a sera-t-elle effectuée ?

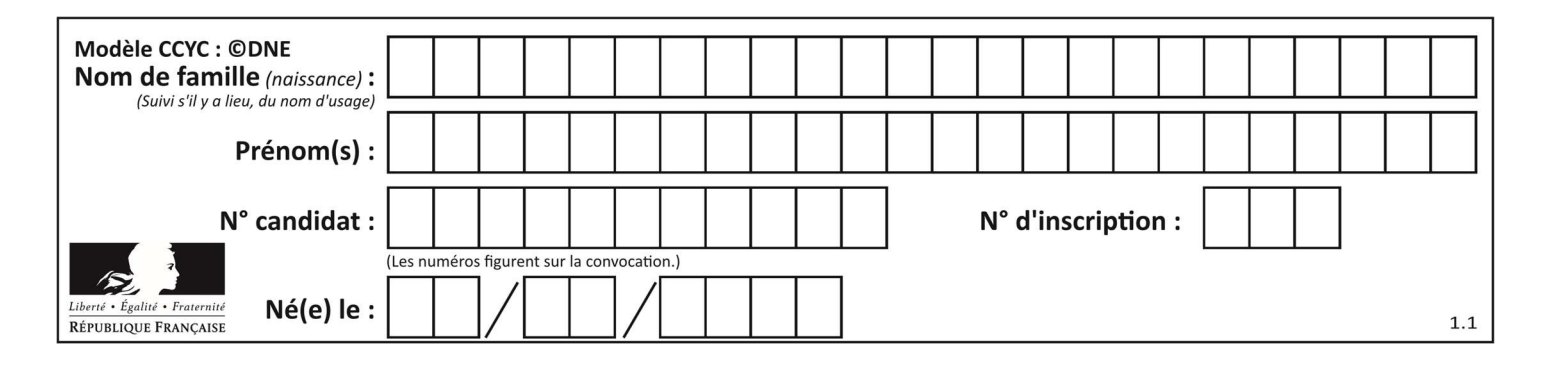

```
a = 1cpt = 1while cpt < 8:
   a = 2*acpt = cpt+1
```
### Réponses

A 0

B 1

C 7

D 8

### Question G 5

On dispose de sacs de jetons portant les nombres 10, 5, 3 et 1. On veut obtenir un total de 21 en utilisant ces jetons. Si on utilise le principe de l'algorithme glouton, quelle addition va-t-on réaliser pour obtenir ce total de 21 ?

### Réponses

A 5 + 5 + 5 + 5 + 1 B 10 + 5 + 3 + 3  $C$  10 + 5 + 5 + 1  $D$  10 + 10 + 1

### Question G 6

On considère la fonction suivante :

```
def comptage(phrase,lettre): 
   i = 0 for j in phrase: 
      if j == lettre:i = i+1 return i
```
Que renvoie l'appel comptage("Vive l'informatique","e") ?

- A 0 B 2
- C 19
- D 'e'